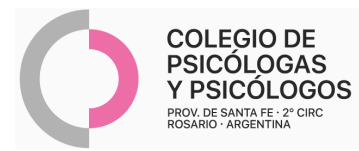

## **INSTRUCTIVO DE AUTORIZACIÓN SMAI EPE**

(Autorización por AMR N° 24)

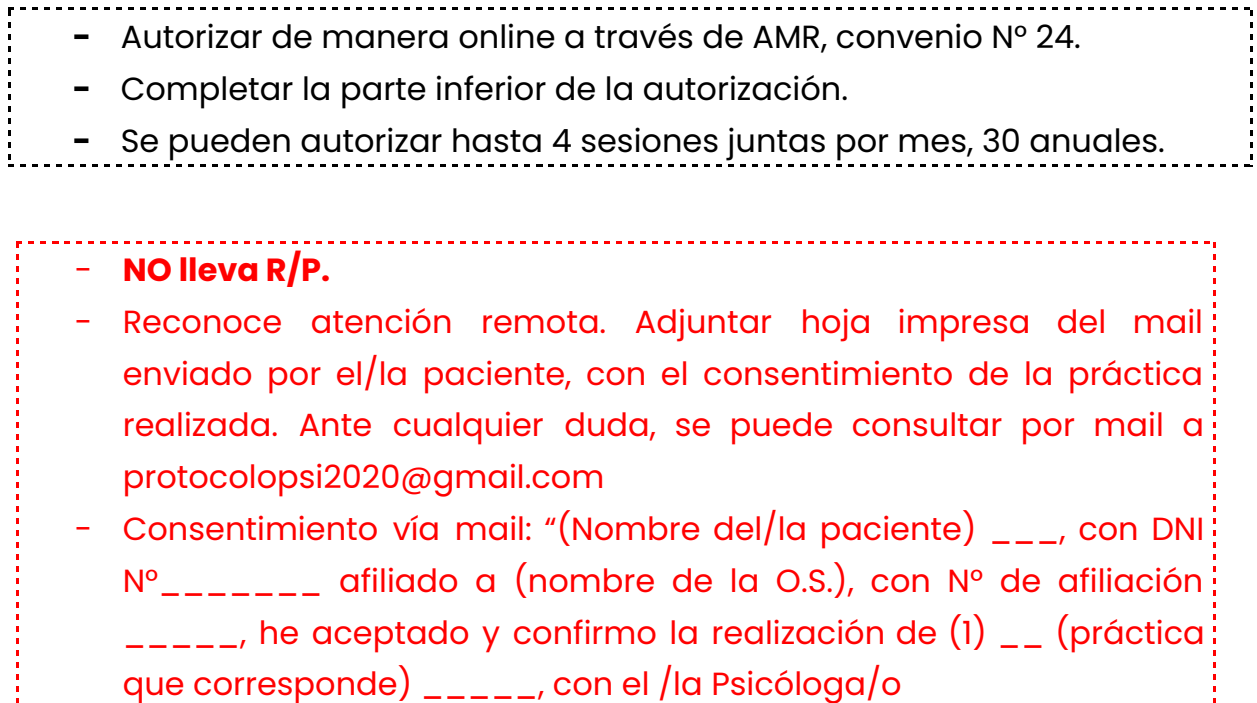

(2) \_\_\_\_\_\_\_\_\_\_\_\_, el día \_\_\_\_a las\_\_\_ horas."

## **AUTORIZACIÓN AMR**

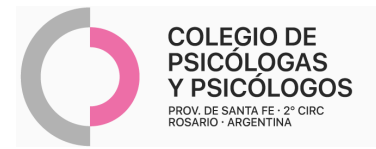

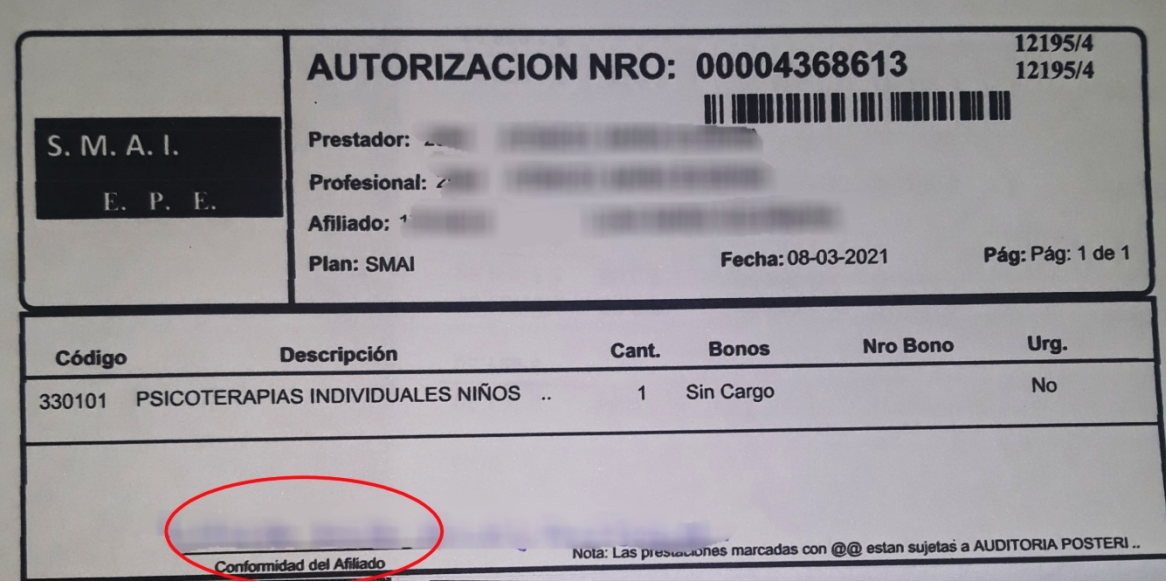